### **OMNICOMM**

# Omnicomm Online

Integration Manual 08.11.2019

# Contents

### **General [Information](#page-4-0)**

- **Main [Features](#page-4-1)**
- [REST](#page-4-2) API
- [SOAP](#page-5-0)
- **[Connection](#page-6-0)**

### **Demo access to the [web-services](#page-7-0)**

- [REST](#page-7-1) API
- [SOAP](#page-7-2)

### **[REST](#page-8-0) API**

- [Obtaining](#page-8-1) the rights to use REST API
- [Authorization](#page-8-2)
- User [Management](#page-8-3)
- Vehicle [Management](#page-8-4)
- Geofence [Management](#page-9-0)
- [Reports](#page-9-1)
- [Notification](#page-9-2) Handling
- [Restrictions](#page-9-3)
- Unsuccessful [authorization](#page-9-4) attempts
- [Authorized](#page-9-5) calls
- [Unauthorized](#page-10-0) calls
- [Omnicomm](#page-10-1) Video Service
- [Obtaining](#page-10-2) a video fragment

- SOAP [Methods](#page-10-4) List signIn – [authorization](#page-11-0) [getObjectSet](#page-11-1) – list of objects [getSmoothedFuel](#page-12-0) – smoothed fuel level for the period [getFuelConsumption](#page-13-0) – fuel consumption for the period [getEvents](#page-13-1) – list of events [getMileage](#page-15-0) – mileage for the period [getEngineOnTime](#page-15-1) – engine running time for the period [getVehiclesState](#page-16-0) – VH current status [getMileageSpeedExcess](#page-17-0) – mileage with excess speeding for the period [getMovementTime](#page-17-1) – movement time for the period [getEngineOnTimeInMovement](#page-18-0) – engine running time in movement for the period [getEngineOnTimeWithoutMovement](#page-18-1) – engine running time without movement for the period [getEngineOffTime](#page-20-0) – engine shutdown time for the period [getFuelConsumptionInMovement](#page-20-1) – fuel consumption during movement for the period [getFuelConsumptionWithoutMovement](#page-21-0) – fuel consumption without movement for the period [getFuelConsumptionInMotohour](#page-22-0) – fuel consumption per motor hour [getFuelAtTime](#page-22-1) – fuel level at a given moment [getUserNotificationsByPeriod](#page-24-0) – user notifications by the period [getVisitedGeozonesByPeriod](#page-25-0) – geofences visited by the period [getVehiclesParams](#page-25-1) – list of parameters available to the user signOut – session [termination](#page-26-0) [getActiveNotificationRules](#page-26-1) – profiles of active notifications [setDeviceIdToNotificationRules](#page-27-0) – assignment of notification profiles to VH [getFuelLevelsByTimeMoment](#page-28-0) – fuel level at a certain time
- [getFuelLevelsByPeriod](#page-29-0) fuel level by the period of time
- [getSmoothedFuelLevelsByPeriod](#page-30-0) smoothed fuel levels by the period of time
- [getRefuelingsAndDrainsByPeriod](#page-31-0) fuel draining/refueling operations by the period of time
- [getVehiclesProfiles](#page-31-1) VH profiles matching the VH identifiers
- [getCurrentObjectState](#page-32-0) vehicle current status
- [getReportData](#page-33-0) report for auxiliary equipment over the period, TPMS, IQFreeze
- [getSEOnTime](#page-34-0) auxiliary equipment running time for the period
- [getStatisticsByPeriod](#page-34-1) statistics for the period
- [getTracksByPeriod](#page-37-0) VH track for the period
- [getTrack](#page-37-1) track
- [getEngineStatisticsByPeriod](#page-38-0) engine operation statistics for a period
- [getShiftDataByPeriod](#page-40-0) information about the shifts
- [getIntervalsInfo](#page-42-0) information divided into intervals
- [Errors](#page-44-0)
- Types of [Events](#page-44-1)
- Work Client [Example](#page-48-0)

# Omnicomm Online

Omnicomm Online allows the user to control the operation of vehicles and drivers by means of reports being part of it. To access Omnicomm Online only a personal computer is required, connected to the Internet.

Omnicomm Online has built-in special-purpose tools to collect the processed data and use them in the accounting documents and in the fleet monitoring systems.

This manual describes the built-in tools operation and the integration with thirdparty systems.

# <span id="page-4-0"></span>General Information

The integration with Omnicomm Online is used to expand the functionality of thirdparty systems and to automate the input of data obtained from Omnicomm Online into the accounting systems.

The following integration methods are available:

- REST API
- using the SOAP protocol

We recommend using REST API for integration. It is not possible to expand integration capabilities using the SOAP protocol.

The integration module for Omnicomm system should be developed and deployed by the third-party accounting system implementers.

Omnicomm does not undertake to delegate specialists or to develop the integration module for third-party systems.

# <span id="page-4-1"></span>Main Features

### <span id="page-4-2"></span>REST API

REST API facilitates the automation of:

- user management
- vehicle profile management
- geofence management

### **General Information**

- receiving reports
- receiving notifications
- using the OVMS (video service) subsystem

REST API makes it possible to quickly start collecting, processing, and monitoring data from vehicles.

### <span id="page-5-0"></span>SOAP

Data, downloaded from the Omnicomm Online system, allows, at the initiation of appropriate functionality of third-party systems, the following tasks to be performed automatically:

- Entering data on mileage and fuel consumption in the waybills
- Accounting for mileage and usage time for calculating the amount of work, driver's salary, etc.
- Accounting for attachable equipment to calculate scope of performed work
- Accounting for mileage, engine hours and auxiliary equipment for maintenance planning
- Write-off of fuel consumed
- Comparison of documented refills with the actual ones to prevent theft of fuel
- Generation of violation reports
- Plan vs. actual analysis on work done, fuel used, etc.
- Use of the current location to select suitable vehicle to fulfill the order
- Track visualization on the map in a third-party software

Various reports can be generated using the vehicle parameters downloaded from Omnicomm Online.

Data from Omnicomm Online enable quick estimation of the accepted planning system correctness and effective dealing with all the possible machinations of fleet employees, associated with theft of petroleum products and unauthorized use of vehicles.

The main targets for the integration of the systems are accounting systems, ERPsystems, and branch accounting systems.

### **Connection**

SOAP protocol does not support the use of OVMS (video service) subsystem. Use REST API for quick integration with the OVMS subsystem.

Web services provide for retrieving the following parameters:

- Mileage
- Fuel consumption
- Engine operation time
- Auxiliary equipment operation time
- Fuel volume graph
- Mileage with exceeded speed\*
- Movement duration\*
- Engine operation time in motion\*
- Engine operation without motion\*
- "Engine Off" time\*
- Fuel level at a given moment\*
- Fuel consumption in motion\*
- Fuel consumption without motion\*
- Fuel consumption rate per one hour of engine operation\*
- $\bullet$  Track\*
- Actual location\*
- \* Parameters marked are available from version 2.4.2.

In addition to these parameters, it is possible to receive all the events displayed in the "Events" report in Omnicomm Online.

# <span id="page-6-0"></span>Connection

To obtain the connection address for web services, the client should contact Omnicomm's Technological Support Team.

Connection to the web-service is performed by the Technical Support Team Ph. 8 800 100-24-42, ext.5

# <span id="page-7-0"></span>Demo access to the web-services

## <span id="page-7-1"></span>REST API

Use the following for demo access:

**address:** <http://stage.omnicomm.ru>

**username:** demodealer

**password:** demodealer1

### <span id="page-7-2"></span>SOAP

If necessary, to test the connection to web-services (to verify the application without using a real Omnicomm Online account, or if there is doubt about the network settings), one can use the web-services demo server of Omnicomm.

Web services connection address:

<http://demo.omnicomm.ru:8000/AnalyticalServer/v2/ws?wsdl>

Login: rudemoru Password: rudemo123456

# <span id="page-8-0"></span>REST API

You can find the API method specification at <https://developers.omnicomm-world.com>

### <span id="page-8-1"></span>Obtaining the rights to use REST API

Please contact the Omnicomm technical support by emailing to support@omnicommworld.com to obtain the rights to use REST API.

### <span id="page-8-2"></span>Authorization

A JWT token must be indicated in the Authorization header when accessing the REST API methods (except for authorization methods). This JWT token grants the right to use REST API.

JWT format: JWT<space><the JWT received from the authorization method>

Example:

### **Authorization: JWT**

### **eyJhbGciOiJIUzI1NiIsInR5cCI6IkpXVCJ9.eyJpZCI6MTU3MDM1OTEsImxvZ2luIjoiYWR0… 4ifQ.0I0CXcwWWxZWARE0eUEPOAvKd0prW\_Uf0jbOMLnd5SI**

The JWT expiry day is indicated in the payload-attribute exp in the Unix Time Stamp format in UTC. After the expiry, when accessing the method the Error 401 Unauthorized will appear.

The JWT can be obtained using the method  $\frac{POST}{/auth/login?jwt=1}$  $\frac{POST}{/auth/login?jwt=1}$  $\frac{POST}{/auth/login?jwt=1}$  or, upon expiry, post /auth/refresh by indicating in the Authorization refresh header the JWT obtained during the authorization from post /auth/login?jwt=1.

### <span id="page-8-3"></span>User Management

User management covers adding, deleting, and blocking users in Omnicomm Online, as well as getting a list of all Omnicomm Online users.

An authorized user may access the vehicle data.

An external system can carry out tasks on a user's behalf after logging in under their account (after obtaining the JWT with the user's right).

Description of user management methods: [https://developers.omnicomm](https://developers.omnicomm-world.com/#/Users/)world.com/#/Users/

### <span id="page-8-4"></span>Vehicle Management

It is necessary to add a vehicle profile to enable the processing of vehicle data in Omnicomm Online.

### **REST API**

A vehicle is identified by a unique string identifier (UUID), which assigned when a new vehicle profile is added to Omnicomm Online, or by the terminal identification number.

Vehicles can be added to groups and the same vehicle can belong to more than one group. It is also possible to configure access to vehicle groups for users. Vehicle groups are created when a user is added as well as in the Omnicomm Online interface.

Description of vehicle management methods: [https://developers.omnicomm](https://developers.omnicomm-world.com/#/Vehicles/)world.com/#/Vehicles/

### <span id="page-9-0"></span>Geofence Management

Geofences are virtual areas on the map created by users in Оmnicomm Оnline. When creating a geofence, specify its shape (a polygon, a circle, or a line) and its geographic coordinates.

Geofences are used to monitor vehicle location (entering/exiting a geofence) and other operation parameters, such as the vehicle's speed.

Description of geofence management methods: [https://developers.omnicomm](https://developers.omnicomm-world.com/#/Geozones/)world.com/#/Geozones/

### <span id="page-9-1"></span>Reports

Reports are used to obtain various information about vehicle operation.

Description of methods for obtaining reports: [https://developers.omnicomm](https://developers.omnicomm-world.com/#/Reports/)world.com/#/Reports/

## <span id="page-9-2"></span>Notification Handling

Notifications are used to promptly notify users about recorded events.

Description of methods for handling notifications: [https://developers.omnicomm](https://developers.omnicomm-world.com/#/Notifications/)world.com/#/Notifications/

### <span id="page-9-3"></span>Restrictions

There are restrictions on the intensity of requests that may be sent to the Onmicomm Online REST API to protect it against DoS-attacks and errors of third-party systems.

When these restrictions are exceeded, any requests from the corresponding IP address or user to the REST API will be blocked.

### <span id="page-9-4"></span>Unsuccessful authorization attempts

Not more than 10 in 1 minute from the same IP-address.

<span id="page-9-5"></span>Authorized calls

Not more than 180 in 1 minute for each user.

### <span id="page-10-0"></span>Unauthorized calls

Not more than 60 in one minute from the same IP-address.

### <span id="page-10-1"></span>Omnicomm Video Service

The Omnicomm video service covers the video terminal management and provides video material to the user.

Main features of the service:

- receiving, storing, modifying, and providing data of video terminal profiles
- receiving, storing, modifying, and providing task parameters for video file download
- executing video file download tasks

Description of methods for managing the video service: <https://developers.omnicomm-world.com/#/VideoService/>

### <span id="page-10-2"></span>Obtaining a video fragment

This section describes how to use the video service in a typical scenario.

To obtain a video fragment:

1. Log in to the account of a dealer or a user who has rights to the vehicle and to use the video service: POST [/auth/login?jwt=1](https://developers.omnicomm.ru/#/Authorization/post_auth_login)

2. Get the video profile from the vehicle terminal ID: GET [/service/ovms/api/profiles](https://developers.omnicomm.ru/#/VideoService/get_service_ovms_api_profiles)

- 3. Get the video file:
- Create a task to obtain the video fragment based on the received video profile: POST [/service/ovms/api/tasks](https://developers.omnicomm.ru/#/VideoService/post_service_ovms_api_tasks)
- Periodically check the task's status: GET [/service/ovms/api/tasks/{task\\_id}](https://developers.omnicomm.ru/#/VideoService/get_service_ovms_api_tasks__task_id_)
- After receiving the "done" status for the task, request the video file: GET [/service/ovms/api/tasks/file/{task\\_id}](https://developers.omnicomm.ru/#/VideoService/get_service_ovms_api_tasks_file__task_id_)

# <span id="page-10-3"></span>SOAP

### <span id="page-10-4"></span>SOAP Methods List

For date and time data transmitting the UNIXTIME (in seconds) format is used. Units of other parameters are listed below.

<span id="page-11-0"></span>signIn – authorization

#### Input Values

**String login** – user name in the system **String password** – password in the system

Returned Values

Boolean **status** – true/false true in case of successful authorization String **sessionId** – in case of successful authentication, the session identifier (minimum 16 characters) Unixtimestamp **dateTimeEnd** – in case of successful authorization, time of the session termination (the time after which you must log in again) String **error** – error message in case of improper authorization (incorrectly entered username and password, or incorrect data format)

<span id="page-11-1"></span>getObjectSet – list of objects

Input Values

String **sessionId** – session IDobtained during authorization

#### Returned Values

Boolean **status** – true/false true in case of successful operation. String **error** – error message in case an error occur Dataset **objects** – list of vehicles available to the user — owner of the registered session (meaning only those objects which the user hasthe right to view): Integer **id** – object identifier (the same asthe identifier of the unit) String **objectName** – name of vehicle String **objectType** – type of vehicle String **GarageNumber** – garage number

### <span id="page-12-0"></span>getSmoothedFuel – smoothed fuel level for the period

#### Input Values

String **sessionId** – session identifier obtaied during authorization Integer **objectId** – identifier of vehicle / unit Unixtimestamp **timeBegin** (seconds) – start time of the interval Unixtimestamp **timeEnd** (seconds) – end time of the interval

#### Returned Values

Boolean **status** – true/false true in case of successful operation Unixtimestamp **timeBegin** (seconds) – start time of the interval Unixtimestamp **timeEnd** (seconds) – end time of the interval Dataset **fuel** – data set (all the data from the archive for the selected period): Unixtimestamp **timeStamp** – time of the registered fuel level Double **smothedFuel** – smoothed value of the fuel, liters, accuracy up to 0.1 l String **error** – error message in case an error occur

### <span id="page-13-0"></span>getFuelConsumption – fuel consumption for the period

#### Input Values

String **sessionId** - session identifier obtained during authorization Integer **objectId** -identifier of vehicle / unit Unixtimestamp **timeBegin** (seconds) – start time of the interval Unixtimestamp **timeEnd** (seconds) - end time of the interval

Returned Values

Boolean status - true/false true in case of successful operation. Unixtimestamp **timeBegin** (seconds) – start time of the interval Unixtimestamp **timeEnd** (seconds) – end time of the interval Double **fuelConsumption** – fuel consumption for the period, liters, accuracy up to 0.1 l String **error** – error message in case an error occur

### <span id="page-13-1"></span>getEvents – list of events

#### Input Values

**String sessionId** – session identifier obtained during authorization **Integer objectId** – identifier of vehicle/unit.Optional parameter, if the identifier is not present, it returns the data for all vehicles. **Integer type** – type of event, required. **Unixtimestamp timeBegi**n (seconds) – start time of the interval **Unixtimestamp timeEnd** (seconds) - end time of the interval

#### Returned Values

Boolean **status** – true/false true in case of successful operation. String **error**- error message in case an error occur Unixtimestamp **timeBegin** (seconds) – start time of the interval Unixtimestamp **timeEnd** (seconds) – end time of the interval Dataset **objectEvents** – data set for each event: Unixtimestamp **timeStamp** – date and time of the event Integer **objectId** – identifier of vehicle/ unit String **type** – type of event String **parameters** – parameters of the event String **eventAddress** – address of the event, if available String **iButton** – iButton code in HEX.Only for eventssuch as'Driver' String **name** – name of geofence.Only for entry and exit to or from Geofence events

### <span id="page-15-0"></span>getMileage – mileage for the period

### Input Values

String **sessionId** – session identifier during authorization Integer **objectId** – identifier of vehicle/unit Unixtimestamp **timeBegin** (seconds) – start time of the interval Unixtimestamp **timeEnd** (seconds) - end time of the interval

Returned Values

Boolean status - – true/false true in case of successful operation. Unixtimestamp **timeBegin** (seconds) – start time of the interval Unixtimestamp **timeEnd** (seconds) – end time of the interval Double **Mileage** – mileage in km for the specified interval, accuracy 0.1 km String **error** – error message in case an error occur

### <span id="page-15-1"></span>getEngineOnTime – engine running time for the period

#### Input Values

String **sessionId** - session identifier obtained during authorization Integer **objectId** -identifier of vehicle/unit Unixtimestamp **timeBegin** (seconds) – start time of the interval Unixtimestamp **timeEnd** (seconds) - end time of the interval

### Returned Values

Boolean **status** - true/false true in case of successful operation Unixtimestamp **timeBegin** (seconds) – start time of the interval Unixtimestamp **timeEnd** (seconds) – end time of the interval Double **engineOnTime** – total running time of the engine, in seconds String **error** – error message in case an error occur

### <span id="page-16-0"></span>getVehiclesState – VH current status

Input Values

String **sessionId** – session identifier obtained during authorization VehiclesType **vehicles** – list of VH IDs

Returned Values

Boolean **status** – operation status

String **error** – error message in case an error occur

vehicleStatesType **states** – list of parameters describing each VH status

<span id="page-17-0"></span>getMileageSpeedExcess – mileage with excess speeding for the period

Input Values

String **sessionId** – session identifier obtained during authorization Integer **objectId** – identifier of vehicle/unit Unixtimestamp **timeBegin** (seconds) – start time of the interval Unixtimestamp **timeEnd** (seconds) – end time of the interval

Returned Values

Boolean status - true/false true in case of successful operation. Unixtimestamp **timeBegin** (seconds) – start time of the interval Unixtimestamp **timeEnd** (seconds) – end time of the interval Double **mileageSpeedExcess** – mileage with speeding in km for the specified interval, accuracy 0.1 km String **error** – error message in case an error occur

### <span id="page-17-1"></span>getMovementTime – movement time for the period

#### Input Values

String **sessionId** – session identifier obtained during authorization Integer **objectId** – the identifier of vehicle/unit Unixtimestamp **timeBegin** (seconds) – start time of the interval Unixtimestamp **timeEnd** (seconds) – end time of the interval

#### Returned Values

Boolean **status** - true/false true in case of successful operation. Unixtimestamp **timeBegin** (seconds) – start time of the interval Unixtimestamp **timeEnd** (seconds) – end time of the interval Double **movementTime** – movement time, seconds String **error** – error message in case an error occur

### <span id="page-18-0"></span>getEngineOnTimeInMovement – engine running time in movement for the period

#### Input Values

String **sessionId** – session identifier obtained during authorization Integer **objectId** – identifier of vehicle/unit Unixtimestamp **timeBegin** (seconds) – start time of the interval Unixtimestamp **timeEnd (seconds)** – end time of the interval

#### Returned Values

Boolean **status** - true/false true in case of successful operation Unixtimestamp **timeBegin** (seconds) – start time of the interval Unixtimestamp **timeEnd** (seconds) – end time of the interval Double **engineOnTimeInMovement** – engine running time during movement, seconds String **error** – error message in case an error occur

### <span id="page-18-1"></span>getEngineOnTimeWithoutMovement – engine running time without movement for the period

### Input Values

String **sessionId** – session identifier obtained during authorization Integer **objectId** – identifier of vehicle/unit Unixtimestamp **timeBegin** (seconds) – start time of the interval Unixtimestamp **timeEnd** (seconds) – end time of the interval

Returned Values

Boolean **status** – true/false true in case of successful operation Unixtimestamp **timeBegin** (seconds) – start time of the interval Unixtimestamp **timeEnd** (seconds) – end time of the interval Double **engineOnTimeWithoutMovement** – engine running time without movement, seconds

String **error** – error message in case an error occur

### <span id="page-20-0"></span>getEngineOffTime – engine shutdown time for the period

### Input Values

String **sessionId** – session identifier obtained during authorization Integer **objectId** – identifier of vehicle/unit Unixtimestamp **timeBegin** (seconds) – start time of the interval Unixtimestamp **timeEnd** (seconds) – end time of the interval

Returned Values

Boolean **status** - true/false true in case of successful operation Unixtimestamp **timeBegin** (seconds) – start time of the interval Unixtimestamp **timeEnd** (seconds) – end time of the interval Double **engineOffTime** – engine shutdown time for the period, seconds String **error** – error message in case an error occur

### <span id="page-20-1"></span>getFuelConsumptionInMovement – fuel consumption during movement for the period

#### Input Values

String **sessionId** – session identifier obtained during authorization

Integer **objectId** – identifier of vehicle/unit

Unixtimestamp **timeBegin** (seconds) – start time of the interval

Unixtimestamp **timeEnd** (seconds) – end time of the interval

#### Returned Values

Boolean **status** - true/false true in case of successful operation Unixtimestamp **timeBegin** (seconds) – start time of the interval Unixtimestamp **timeEnd** (seconds) – end time of the interval Double **fuelConsumptionInMovement** – fuel consumption during movement for the period, liters, accuracy 0.1 liters String **error** – error message when an error occurs

### <span id="page-21-0"></span>getFuelConsumptionWithoutMovement – fuel consumption without movement for the period

Input Values

String **sessionId** – session identifier obtained during authorization Integer **objectId** – identifier of vehicle/unit Unixtimestamp **timeBegin** (seconds) – start time of the interval Unixtimestamp **timeEnd** (seconds) – end time of the interval

Returned Values

Boolean **status** - true/false true in case of successful operation Unixtimestamp **timeBegin** (seconds) – start time of the interval Unixtimestamp **timeEnd** (seconds) – end time of the interval Double **fuelConsumptionWithout Movement** – fuel consumption without movement for the period, litres, accuracy 0.1 l String **error** – error message when an error occurs

### <span id="page-22-0"></span>getFuelConsumptionInMotohour – fuel consumption per motor hour

Input Values

String **sessionId** – session identifier obtaind during authorization Integer **objectId** – identifier of vehicle/unit Unixtimestamp **timeBegin** (seconds) – start time of the interval Unixtimestamp **timeEnd** (seconds) – end time of the interval

Returned Values

Boolean **status** - true/false true in case of successful operation Unixtimestamp **timeBegin** (seconds) – start time of the interval Unixtimestamp **timeEnd** (seconds) – end time of the interval Double **fuelConsumptionIn Motohour** – average fuel consumption for the engine hour for the period, liters, accuracy 0.1 l String **error** – error message when an error occurs

### <span id="page-22-1"></span>getFuelAtTime – fuel level at a given moment

#### Input Values

String **sessionId** – session identifier obtained during authorization Integer **objectId** – identifier of vehicle/unit

Unixtimestamp **time** (seconds) – moment of time

### Returned Values

Boolean **status** - true/false true in case of successful operation Unixtimestamp **time** (seconds) – moment of time Double **fuelAtTime** – fuel level at a given moment, litres, accuracy 0.1 l String **error** – error message in case an error occur

### <span id="page-24-0"></span>getUserNotificationsByPeriod – user notifications by the period

#### Input Values

String **sessionId** – session identifier obtained during authorization Unixtimestamp **timeBegin** – start time of the interval (UTC), seconds Unixtimestamp **timeEnd** – end time of the interval (UTC), seconds. If not defined, end time = system time of the request execution by the server Integer **page** – requested page number. If not defined, first page containing perPage recordsis returned Integer **perPage** – quantity of records per page, if not defined, quantity is not limited

#### Returned Values

Boolean **status** – operation status. True in case of successful operation String **error** – error message in case an error occur Unixtimestamp **timeBegin** – start time of the interval (UTC), seconds Unixtimestamp **timeEnd** – end time of the interval (UTC), seconds userNotificationsType **userNotifications** – array of returning parameterssets Integer **notificationsCount** – total number of notificationsfor all pages. If no notification found, error code 10 isreturned

<span id="page-25-0"></span>getVisitedGeozonesByPeriod – geofences visited by the period

Input Values

String **sessionId** – session identifier obtained during authorization Unixtimestamp **timeBegin** – start time of the interval (UTC), seconds Unixtimestamp **timeEnd** – end time of the interval (UTC), seconds vehicleIdsType **vehicleId** – list of the VHIDs. If absent, all available vehicles are used for request

Returned Values

Boolean **status** – operation status String **error** – error message in case en error occur Unixtimestamp **timeBegin** – start time of the interval (UTC), seconds Unixtimestamp **timeEnd** – end time of the interval (UTC), seconds visitedGeozone **geozoneVisits** – block of arrays of visited geofences parameters

### <span id="page-25-1"></span>getVehiclesParams – list of parameters available to the user

Input Values

String **sessionId** – session identifier obtained during authorization

Returned Values

Boolean **status** – operation status

String **error** – error message in case an error occur

Vehicle **vehicles** – VH parametersthat the current user is entitled to view

### <span id="page-26-0"></span>signOut – session termination

Input Values

String **sessionId** – session identifier obtained during authorization

Returned Values

Boolean **status** – operation status String **error** – error message in case an error occur String **sessionId** – terminated session ID

<span id="page-26-1"></span>getActiveNotificationRules – profiles of active notifications

Input Values

String **sessionId** – session identifier obtained during authorization

Returned Values

Boolean **status** – operation status

String **error** – error message in case an error occur

rulesType **rules** – parametersfor each notification profile

<span id="page-27-0"></span>setDeviceIdToNotificationRules – assignment of notification profiles to VH

Input Values

String **sessionId** – session IDobtained during authorization

String **deviceId** – device ID

String **deviceTypeId** – device type identifier

rulesType **rules** – identifiers of notification profilesto which it is necessary to assign VH

Returned Values

Boolean **status** – operation status

String **error** – error message in case an error occur

### <span id="page-28-0"></span>getFuelLevelsByTimeMoment – fuel level at a certain time

#### Input Values

String **sessionId** – session identifier obtained during authorization Unixtimestamp **timeMoment** – moment of time (UTC), seconds vehicleAndTankIdsType **vehicleAndTankIds** – list of vehicles and fuel tanksIDs. In the absence of the list, the request will be executed for all vehicles and tanks available to the user

#### Returned Values

Boolean **status** – operation status String **error** – error message in case an error occur Unixtimestamp **timeMoment** – moment of time (UTC), seconds fuelData **fuelDataSet** – list of parametersfor each VH: int **vehicleId** – vehicle identifier; int **tankNumber** – fuel tank number; fuelLevelsType **fuelLevels** – fuel level data; activityPeriodsType **activityPeriods** – engine operation data; ignitionOffListType **ignitionOffList** – ignition-OFF data; ignitionOnListType **ignitionOnList** – ignition-ON data; llsFailurePeriodsType **llsFailurePeriods** – data on fuel level sensor failures

### <span id="page-29-0"></span>getFuelLevelsByPeriod – fuel level by the period of time

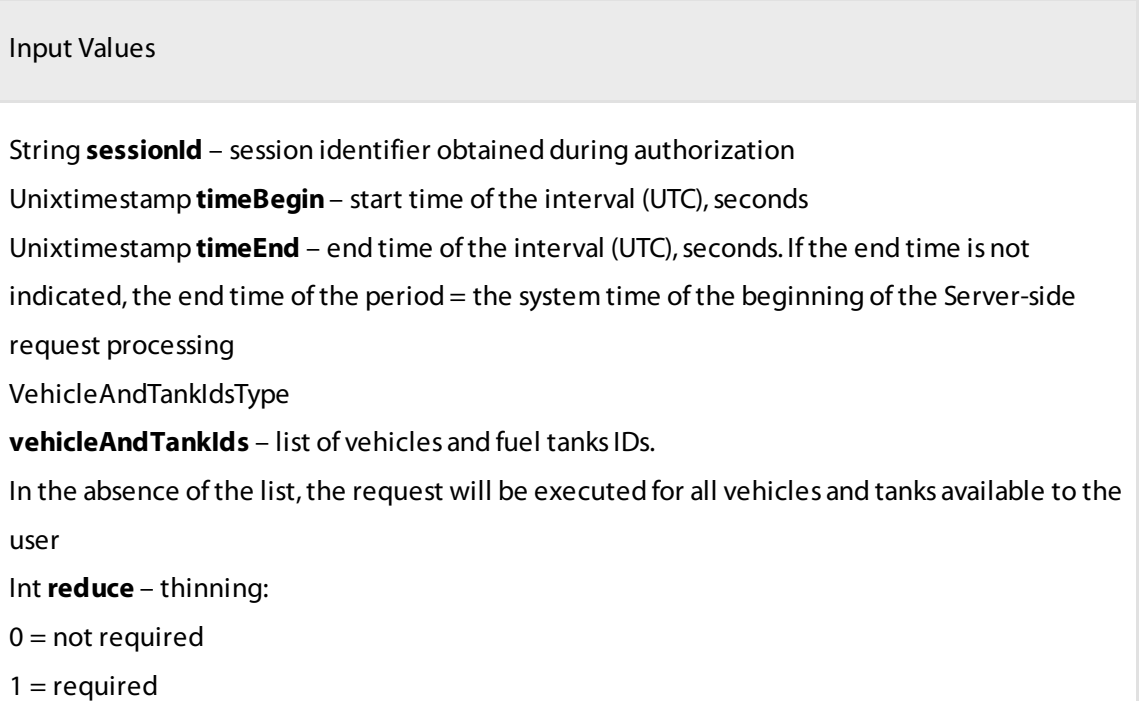

#### Returned Values

Boolean **status** – operation status

String **error** – error message in case an error occur

Unixtimestamp **timeBegin** – start time of the period (UTC), seconds

Unixtimestamp **timeEnd** – end time of the period (UTC), seconds

fuelData **fuelDataSet** – list of parametersfor each vehicle:

int **vehicleId** – VH identifier;

int **tankNumber** – fuel tank number;

fuelLevelsType **fuelLevels** – fuel level data;

activityPeriodsType **activityPeriods** – engine operation data;

ignitionOffListType **ignitionOffList** – ignition-OFF data;

ignitionOnListType **ignitionOnList** – ignition-ON data;

llsFailurePeriodsType

**llsFailurePeriods** – data on fuel level sensor failures

<span id="page-30-0"></span>getSmoothedFuelLevelsByPeriod – smoothed fuel levels by the period of time

Input Values String **sessionId** – session identifier obtained during authorization Integer **objectId** – object identifier Unixtimestamp **timeBegin** (seconds) – start time of the interval Unixtimestamp **timeEnd** (seconds) – end time of the interval vehicleAndTankIdsType **vehicleAndTankIds** – list of vehicles and fuel tanksIDs. In the absence of the list, the request will be executed for all vehicles and tanks available to the user Int **reduce** – thinning:  $0 = not required$  $1 =$  required

#### Returned Values

Boolean **status** – operation status String **error** – error message in case an error occur Unixtimestamp **timeBegin** – start time of the period (UTC), seconds Unixtimestamp **timeEnd** – end time of the period (UTC), seconds fuelData **fuelDataSet** – list of parametersfor each VH: int **vehicleId** – VH identifier; int **tankNumber** – fuel tank number; fuelLevelsType **fuelLevels** – fuel level data; activityPeriodsType **activityPeriods** – engine operation data; ignitionOffListType **ignitionOffList** – ignition-OFF data; ignitionOnListType **ignitionOnList** – ignition-ON data; llsFailurePeriodsType **llsFailurePeriods** – data on fuel level sensor failures

### <span id="page-31-0"></span>getRefuelingsAndDrainsByPeriod – fuel draining/refueling operations by the period of time

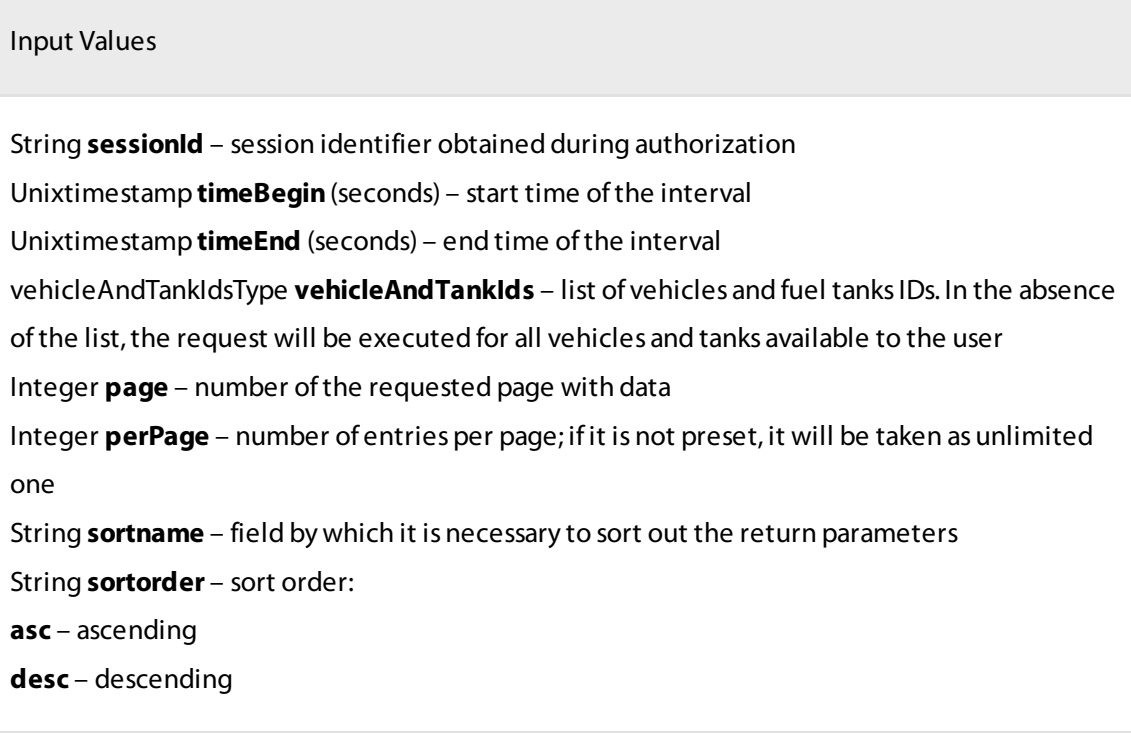

#### Returned Values

Boolean **status** – operation status String **error** – error mesage in case an error occur Unixtimestamp **timeBegin** – start time of the interval (UTC), seconds Unixtimestamp **timeEnd** – end time of the interval (UTC), seconds Integer **entriesCounter** – total number of entries by the period of time RefuelingsAndDrainsType **RefuelingsAndDrains** – list of parametersfor each VH

<span id="page-31-1"></span>getVehiclesProfiles – VH profiles matching the VH identifiers

Input Values

String **sessionId** – session identifier obtained during authorization VehiclesType **vehicles** – list of VH IDs

Returned Values

Boolean **status** – operation status String **error** – error message in case an error occur **Vehicles** – list of parameters for each VH

<span id="page-32-0"></span>getCurrentObjectState – vehicle current status

Input Values

String **sessionId** – session IDobtained during authorization

Integer **objectId** – object identifier

#### Returned Values

Boolean **status** – true/false. True in case of successful operation. String **error**- error message in case an error occur String **lastGPS** – latest valid coordinates. Containslatitude and longitude valuesseparated by a semi-colon Integer **lastGPSDir** – movement direction, degreesfrom 0 to 359 Double **currentSpeed** – current speed at the given moment, in kph, accuracy 0.1 kph Double **currentFuel** – current fuel level, in litres, accuracy 0.1 l Boolean **currentIgn** – ignition status. True if the ignition isON Boolean **speedExceed** – speed threshold exceed. True in case ofspeed threshold exceeded Integer **lastGPSSat** – number ofsatellites with the last valid coordinates Double **currentInputValue** – actual value of universal input. Attributes: Integer number – UI number, String name – UI name

### <span id="page-33-0"></span>getReportData – report for auxiliary equipment over the period, TPMS, IQFreeze

#### Input Values

String **sessionId** – session identifier obtained during authorization Integer **objectId** – object identifier Long **timeBegin** – start time of the interval (UTC), seconds Long **timeEnd** – end time of the interval (UTC), seconds String **reportTemplateID** – identifier of report template in Omnicomm Online. Possible values: addEquipment, TPMS, refState, refWork

#### Returned Values

Boolean **status** – true / false. True in case of successful operation String **error** – error message in case an error occur ReportDataType **reportData** – array including report data

### <span id="page-34-0"></span>getSEOnTime – auxiliary equipment running time for the period

#### Input Values

String **sessionId** – session identifier obtained during authorization Integer **objectId** – identifier of vehicle/unit Unixtimestamp **timeBegin** (seconds) – start time of the interval Unixtimestamp **timeEnd** (seconds) - end time of the interval

Returned Values

Boolean **status** - true/false true in case of successful operation Unixtimestamp **timeBegin** (seconds) – start time of the interval Unixtimestamp **timeEnd** (seconds) – end time of the interval Double **sEOnTime** (seconds) – auxiliary equipment running time for every connected UI. Attributes: Integer number – UI number, String name – UI name

### <span id="page-34-1"></span>getStatisticsByPeriod – statistics for the period

#### Input Values

String **sessionId** – session identifier obtained during authorization Unixtimestamp **timeBegin** – start time of the interval (UTC), seconds Unixtimestamp **timeEnd** – end time of the interval (UTC), seconds. If not defined, end time =

system time of the request execution by the server.

int **objectType** – type of object:

0=vehicle;

1=driver;

If the type does not not exist, error code 12 isreturned.

objectIdsType **objectIds** – array of the type objectIdsType, containing list of objectId parameters of int type. In case of non-existance, the query is performed for all the objectId of the corresponding type, available to the user. requiredStatParamsType **requiredStatParams** – list of the required subgroups of the

'Statistics'report parameters. If the list is empty, all the subgroups with all parameters are returned

#### Returned Values

movingAndWorkingParamsType **movementAndWorkingParams** – subgroup of VH movement and operation parameters. If the list is empty, all the parameters of the subgroup are returned, otherwise only the enumerated parameters are returned. If the subgroup is not transmitted, the whole subgroup will not be returned.

fuelParamsType **fuelParams** – subgroup of parametersfor fuel, draining and refuellings. If the list is empty, all the parameters of the sub- group are returned, otherwise only the enumerated parameters are returned. If the subgroup is not transmitted, the whole subgroup will not be returned.

optionalEquipmentParamsType **optionalEquipmentParams** – subgroup of auxiliary equipment parameters. If the list is empty, all the parameters of the subgroup are returned, otherwise only the enumerated parameters are returned. If the subgroup is not transmitted, the whole subgroup will not be returned.

CANDataParamsType **CANDataParams** – subgroup of CAN parameters. If the list is empty, all the parameters of the subgroup are returned, otherwise only the enumerated parameters are returned. If the subgroup is not transmitted, the whole subgroup will not be returned. addDataParamsType **addDataParams** – subgroup of statistics aditional parameters: TPMS, iQFreeze, etc.

### <span id="page-37-0"></span>getTracksByPeriod – VH track for the period

#### Input Values

String **sessionId** – session identifier obtained during authorization Unixtimestamp **timeBegin** – start time of the interval (UTC), seconds Unixtimestamp **timeEnd** – end time of the interval (UTC), seconds. If the end time is not indicated, the end time of the period  $=$  the system time of the beginning of the Server-side request processing VehiclesType **vehicles** – list of vehicle ID Int **reduce** – thinning:  $0 = not required$  $1 =$  required

#### Returned Values

Boolean **status** – operation status String **error** – error message in case an error occur Unixtimestamp **timeBegin** – start time of the interval (UTC), seconds Unixtimestamp **timeEnd** – end time of the interval (UTC), seconds trackDataSetType **trackDataSet** – parameters of the track for every vehicle: **trackPoint** – parameters of the track point by one vehicle unixtimestamp **timestamp** – time of the event when the coordinates have been fixed Integer **latitude** – latitude with accuracy of 0.0000001 degree Integer **longitude** – longitude with accuracy of 0.0000001 degree Integer **direction** – direction, degrees Integer **sattelitesCount** – number of satellites Double **speed** (km/hour) – speed Long **timeStamp** (seconds) – time of event. (UTC)

<span id="page-37-1"></span>getTrack – track

#### Input Values

String **sessionId** – session identifier obtained during authorization Integer **objectId** – object identifier Unixtimestamp **timeBegin** (seconds) – start time of the interval Unixtimestamp **timeEnd** (seconds) – end time of the interval

#### Returned Values

Boolean **status** – true/false true in case of successful operation String **error** – error message in case an error occur Unixtimestamp **timeBegin** (seconds) – start time of the interval Unixtimestamp **timeEnd** (seconds) – end time of the interval Dataset **trackEvents** – array of track points: String **gpsPos** – event coordinates. Containslatitude and longitude valuesseparated by a semicolon Integer **gpsDir** – movement direction, degreesfrom 0 to 359 Integer sattelitesCount - number of satellites Double **speed** – speed, in km/hour with accuracy up to 0.1 km/hour Unixtimestamp **timeStamp** – point date and time

### <span id="page-38-0"></span>getEngineStatisticsByPeriod – engine operation statistics for a period

#### Input values

String **sessionId** – session identifier received during the authorization

Integer **vehicleId** – vehicle identifier

Unixtimestamp **timeBegin** (seconds) – interval start time

Unixtimestamp **timeEnd** (seconds) – interval end time

#### Returned Values

Boolean **status** – true/false. Returns'true' if the operation wassuccessful String **error** – text of the error message that appears when the error occurs Unixtimestamp **timeBegin** (seconds) – interval start time Unixtimestamp **timeEnd** (seconds) – interval end time Unixtimestamp **lastDataTimestamp** (seconds) – – timestamp of the last processed data (UTC) Unixtimestamp **operationStartDate** (seconds) – operation start time for the period (UTC) Unixtimestamp **operationEndDate** (seconds) – operation end time for the period (UTC) Integer **operationTime** (seconds) – operation time for the period Integer **engineOffTime** (seconds) – engine off time for the period Integer Integer **engineOnTime** (seconds) – engine on time for the period Integer **engineIdlingTime** (seconds) – engine idle operation time for the period Integer Integer **engineOperationTimeNormalSpeed** (seconds) – engine operation time under normal load for the period Integer **engineOperationTimeMaxSpeed** (seconds) – engine operation time at ultimate load for the period Integer **engineLoadTime** (seconds) – engine operation time under load for the period Integer **dataAbsenceTime** (seconds) – time of data absence for the period

# <span id="page-40-0"></span>getShiftDataByPeriod – information about the shifts

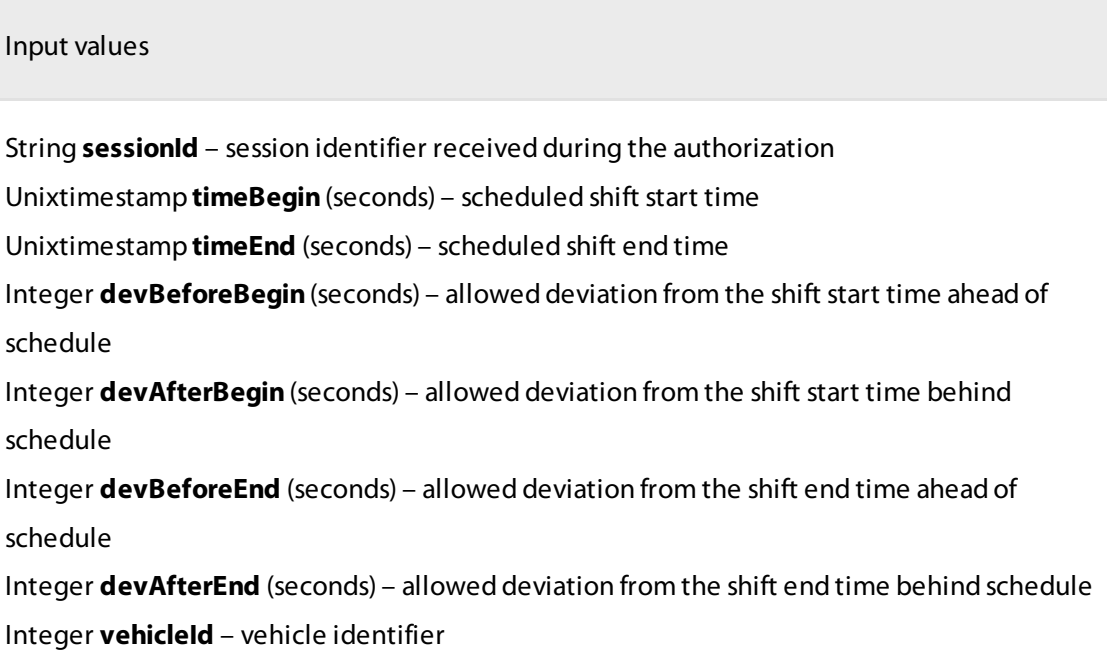

#### Returned Values

Boolean **status** – true/false. Returns 'true' if the operation was successful

String **error** – text of the error message that appears when the error occurs

Integer **vehicleId** – vehicle identifier

Integer **vehicleType** – vehicle type (0 - car, 1 -fuel tanker)

### **shiftData**:

Unixtimestamp **pointDate** (seconds) – actual time ofshift start/end (UTC) Integer **engineOperationTime** (seconds) – engine operation time at the moment of actual shift start/end

Integer **shiftEngineOperationTime** (seconds) – engine operation time for the shift Double **mileage** (km) – engine operation time at the moment of actual shift start/end Double **shiftMileage** (km) – mileage for the shift

**fuelData** – fuel parameters group:

Double **fuelVolume** (l) – fuel volume at the moment of actual shift start/end Double **fuelConsumption** (l) – actual consumption at the moment of actual shift start/end

### <span id="page-42-0"></span>getIntervalsInfo – information divided into intervals

Input values String **sessionId** – session identifier received during the authorization Integer **vehicleId** – vehicle identifier Unixtimestamp **timeBegin** (seconds) – interval start time Unixtimestamp **timeEnd** (seconds) – interval end time Boolean **partsFlag** – division into parts(true or false) Integer **interval** (min) – interval length Boolean **geocodingFlag** – addressresolution based on the coordinates(true or false) Boolean **additionalTankFlag** – returns a data set on the fuel level in the additional tank (true or false)

#### Returned Values

Boolean **status** – true/false. Returns'true' if the operation wassuccessful

Integer **errorCode** – error code. Possible error codes:

2: Authorization required - authorization isrequired to accessthe data

3:Dead session number – the session has expired,re-authorization isrequired

4: Bad interval – incorrect time interval entered

5: Bad object – there is no vehicle with thisidentifier

7:Unusable object– the value cannot be calculated for an object with thisidentifier.

9: Access denied - no access rights to the object

10:Data not found – there is no data for the corresponding input values(no raw data eventsfor

the Irequest period  $+$  one event before the period start])

11:Blocked interval – the requested interval contains data blocking periods

13: Invalid format – the format isincorrect

14:Undefined error – the error is unspecified

19: Too many intervals: current N, allowed M -the number of intervals per period (N) exceeds the limit (M)

String **erorrDescription** – optional

Integer **vehicleId** – vehicle identifier

Integer **vehicleType** – vehicle type (0 - car, 1 -fuel tanker)

Integer **tanksNumber** – the number of fuel tanks

Integer **numberOfIntervals** – the number of intervalsin the request period

**periodData** – the data set for the request period

**intervalsData** – the data for the interval:

Integer **intervalNumber** – interval sequence number

Unixtimestamp **startTime** – interval start date

Unixtimestamp **endTime** – interval end date

**statData** – statistics data set

**gpsData** – GPS data set

**engineData** – data set on engine operation

**fuelData** – data set on fuel level

**seData** – data set on auxiliary equipment operation

**canData** – CAN bus data

### <span id="page-44-0"></span>Errors

List of returned errors:

**0:No errors** – there are no errors

- **1: Signing in failed** incorrect Login / Password entered
- **2:Authorization required** authorization is required to access the data
- **3:Dead session number** session has expired, re-authorization is required
- **4: Bad interval** incorrect time interval entered
- **5: Bad object** there is no object with this identifier
- **6:Admin login** someone is trying to log in as Admin User
- **7: Unusable object** the value cannot be calculated for the object with this identifier
- **8: Bad eventtype** there is no event type with this identifier
- **9:Access denied** no authorization to access the object
- 10: Data not found no data for the corresponding input values
- **11: Blocked interval** the requested interval contains data blocking periods
- 12: **Bad object type** the specified object type does not exist
- **13: Invalid format** the format is incorrect
- **14:Undefined error** the error is unspecified
- **15: 404** page not found

# <span id="page-44-1"></span>Types of Events

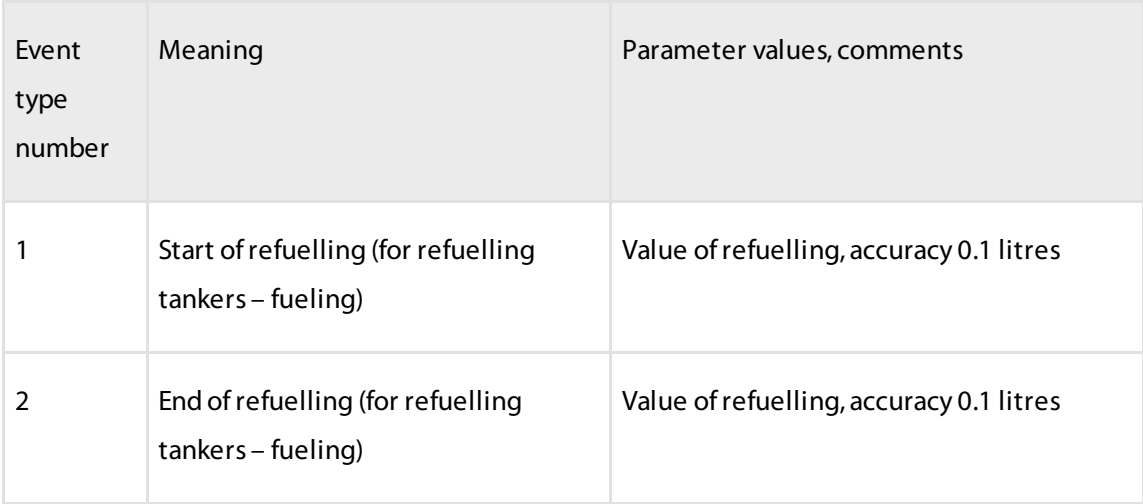

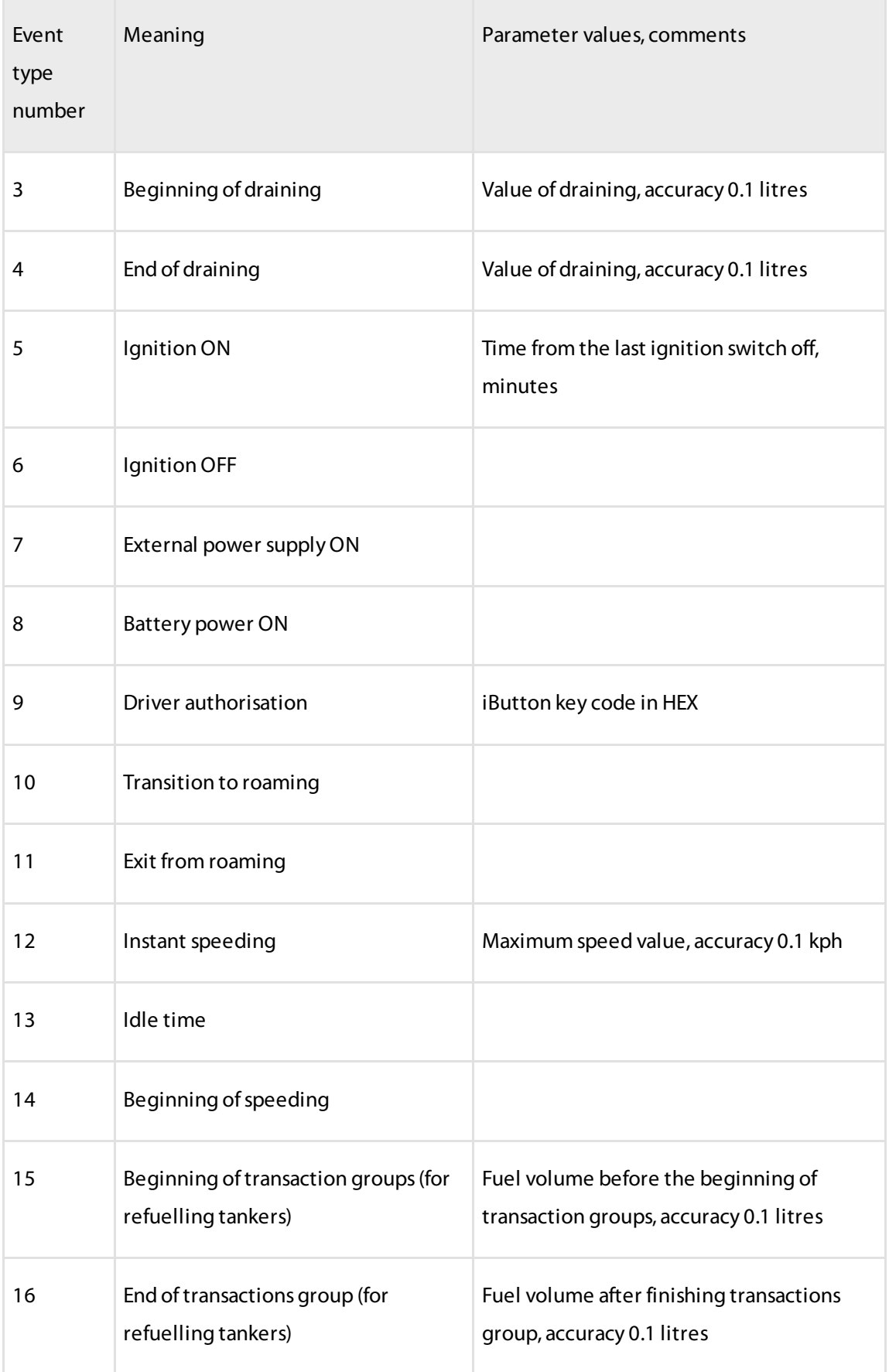

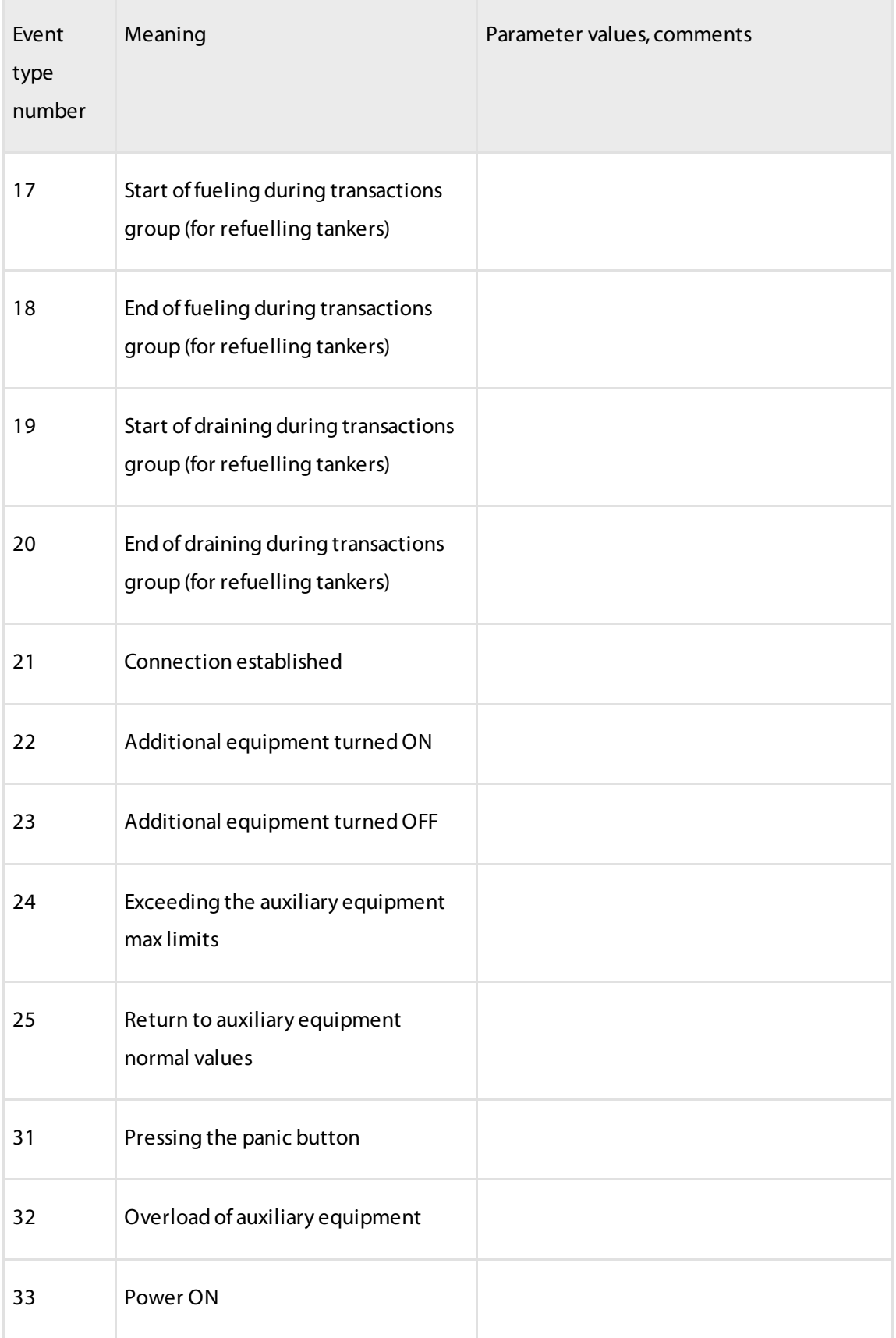

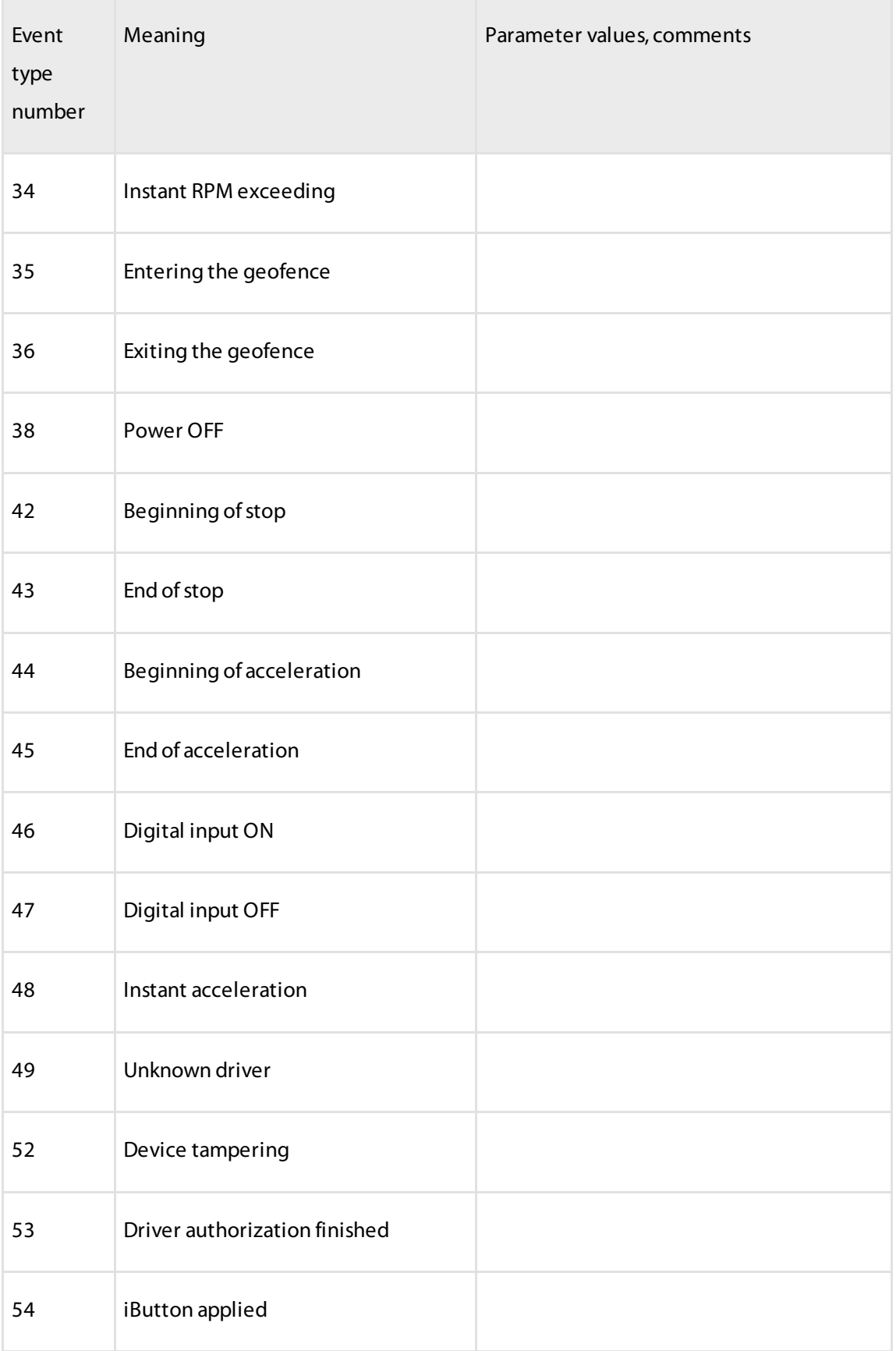

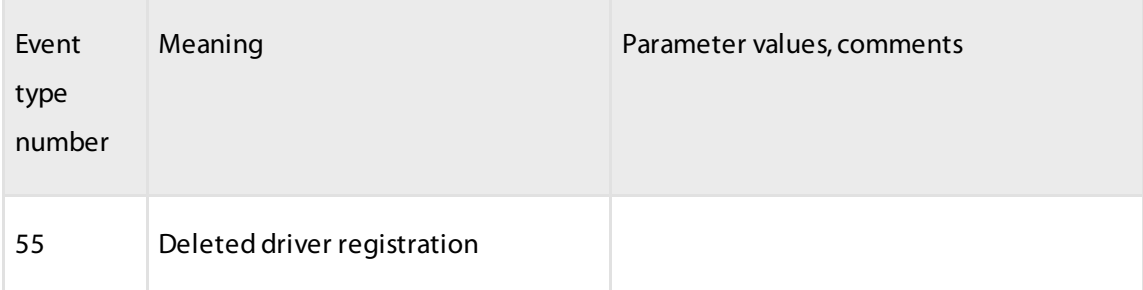

### <span id="page-48-0"></span>Work Client Example

### Import of Interfaces

```
http://demo.omnicomm.ru:8000/AnalyticalServer/ws?wsdl
```
#### Java code:

It is necessary to change strings "user" and "pass" by real values.

```
package ru.omnicomm.test.client;
import ru.omnicomm.analyticalserver.*;
import java.net.MalformedURLException;
import java.net.URL;
import java.util.List;
public class ExampleClient {
    public static void main(String[] args) throws MalformedURLException {
        AnalyticalServer = new AnalyticalServer(new URL("http://demo.omnicomm.ru:8000,
        AnalyticalServerWS port = AnalyticalServer.getAnalyticalServerPort();
        AuthResponseEntry auth = port.signIn("user", "pass");
        String sessionId = auth.getsessionId ();
        System.out.println("auth sessionId: " + sessionId);
        ObjectSetResponseEntry objects = port.getObjectSet(sessionId);
        List<Vehicle> vehicles = objects.getVehicleList();
        for (Vehicle vehicle : vehicles) {
            System.out.printf("vehicle: %d / %s\n", vehicle.getVehicleID(), vehicle.ge
        }
    }
}
```
# **OMNICOMM**

info@omnicomm-world.com www.omnicomm-world.com